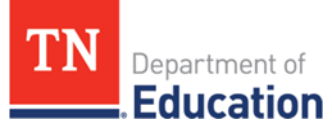

## **TNCompass Chart and Report Overview**

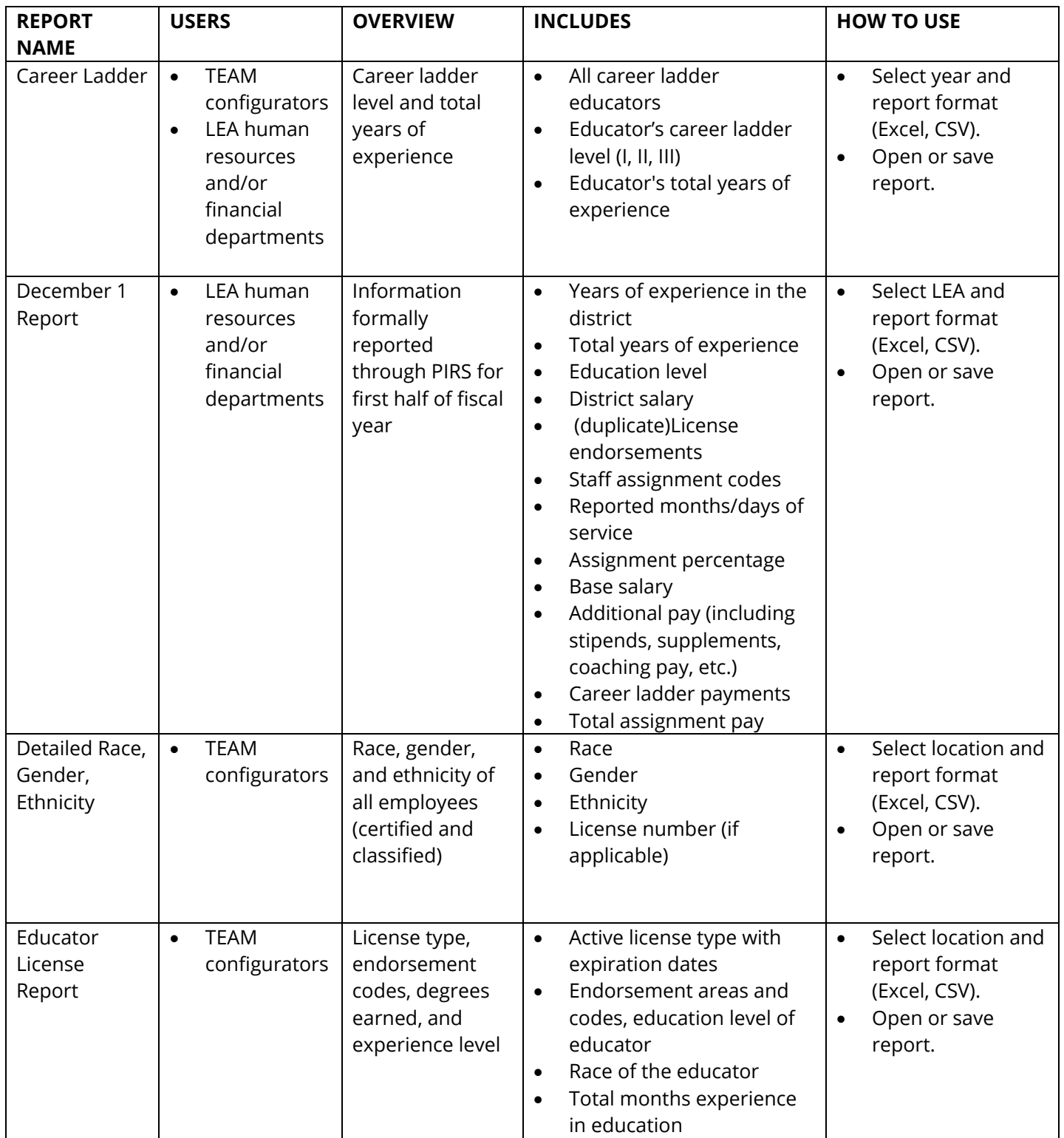

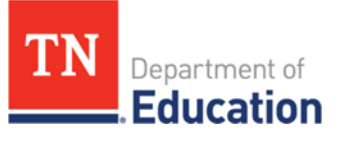

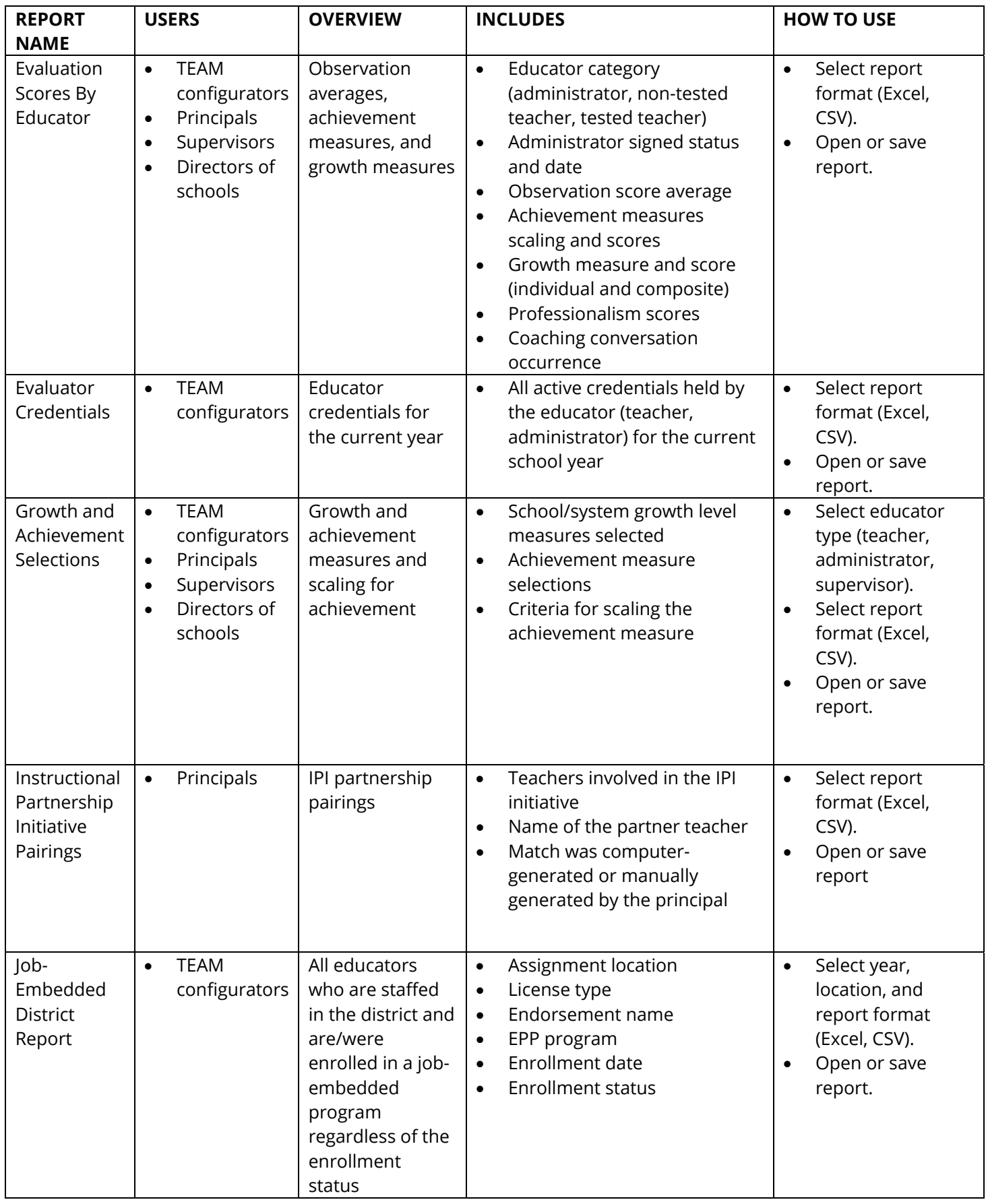

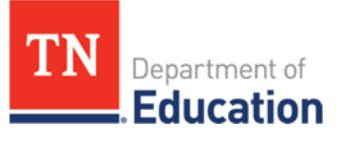

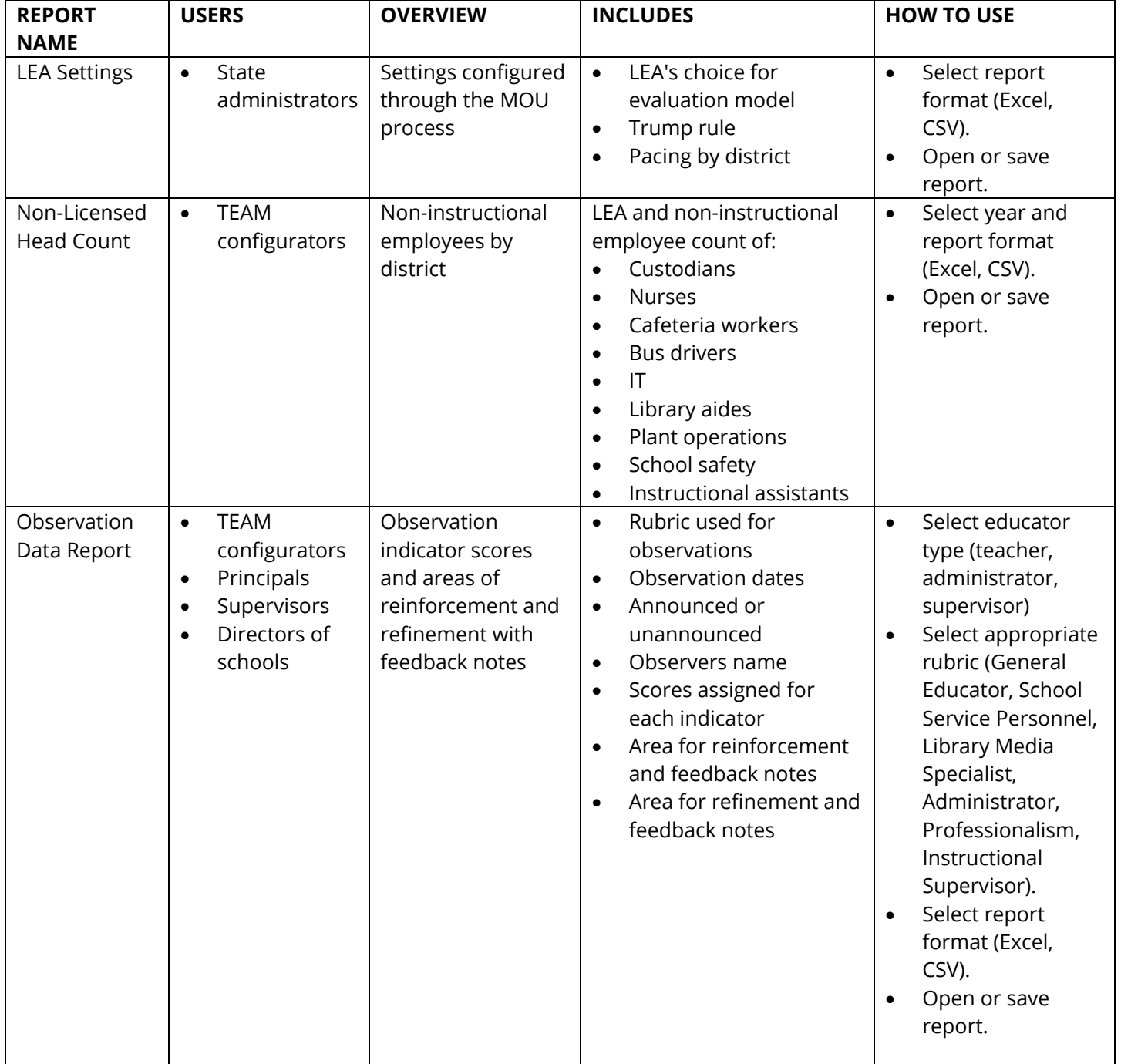

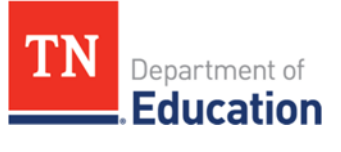

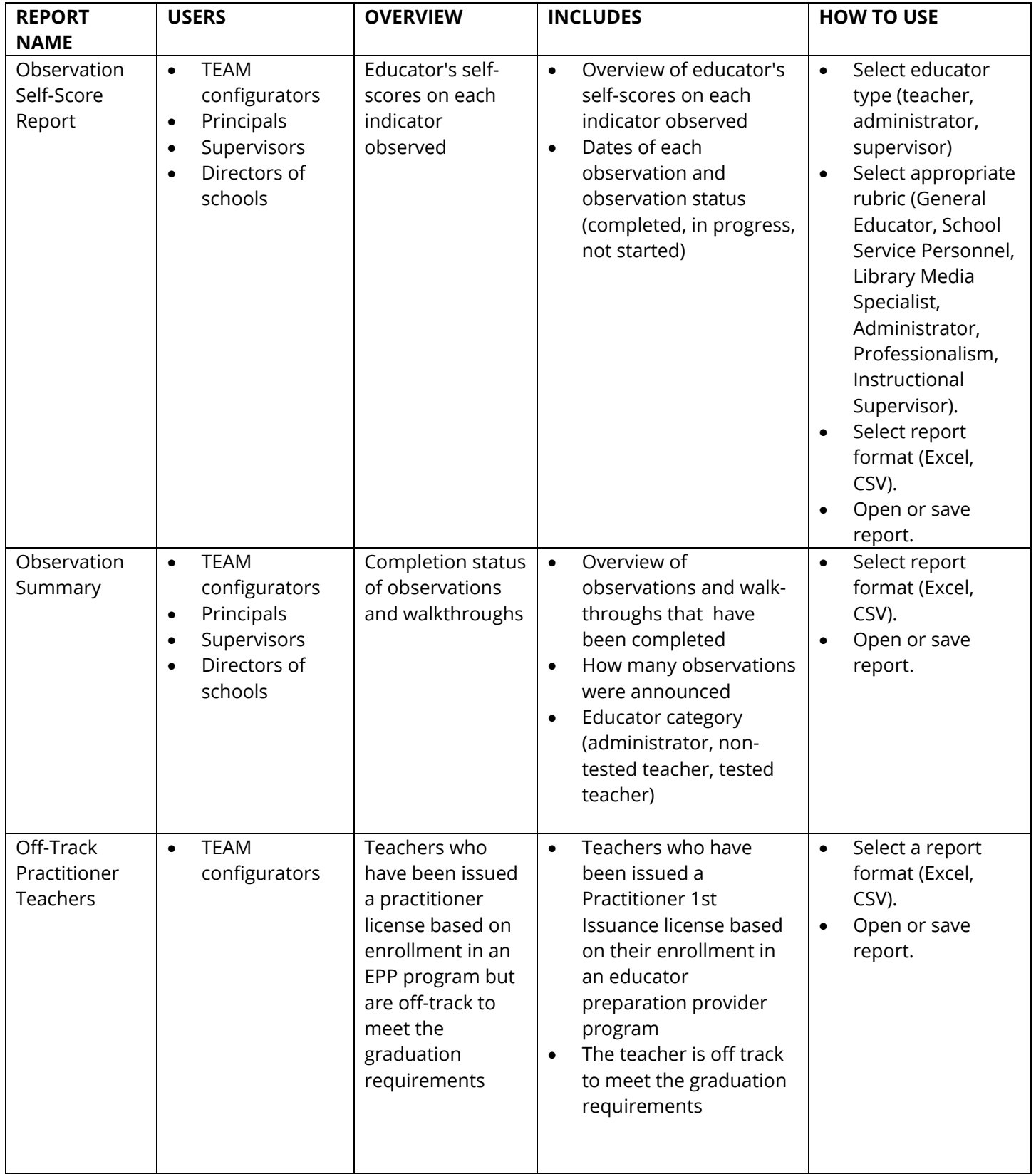

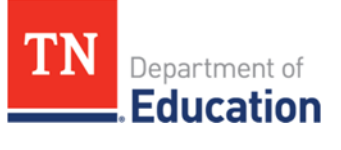

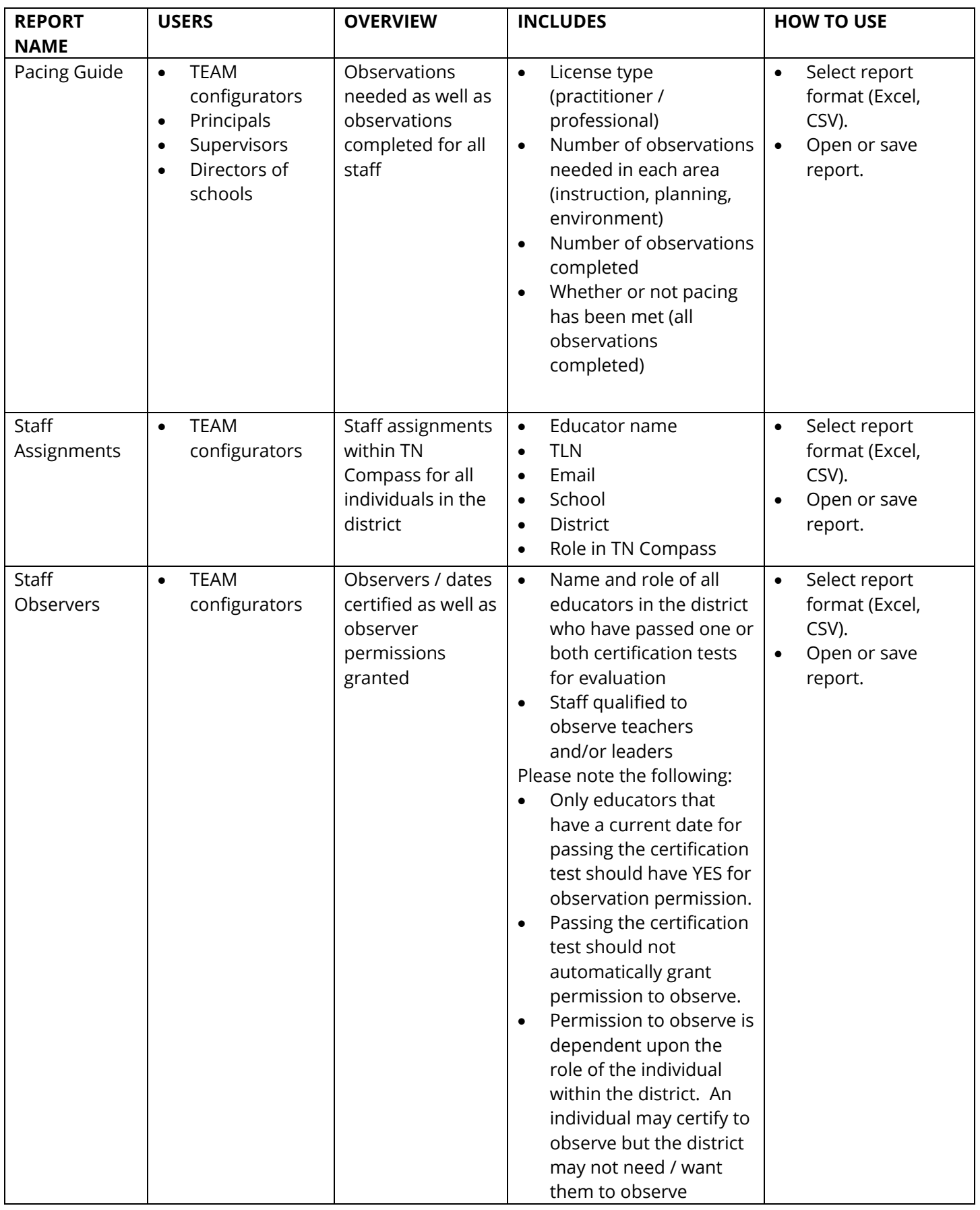

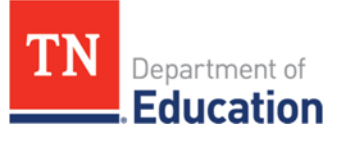

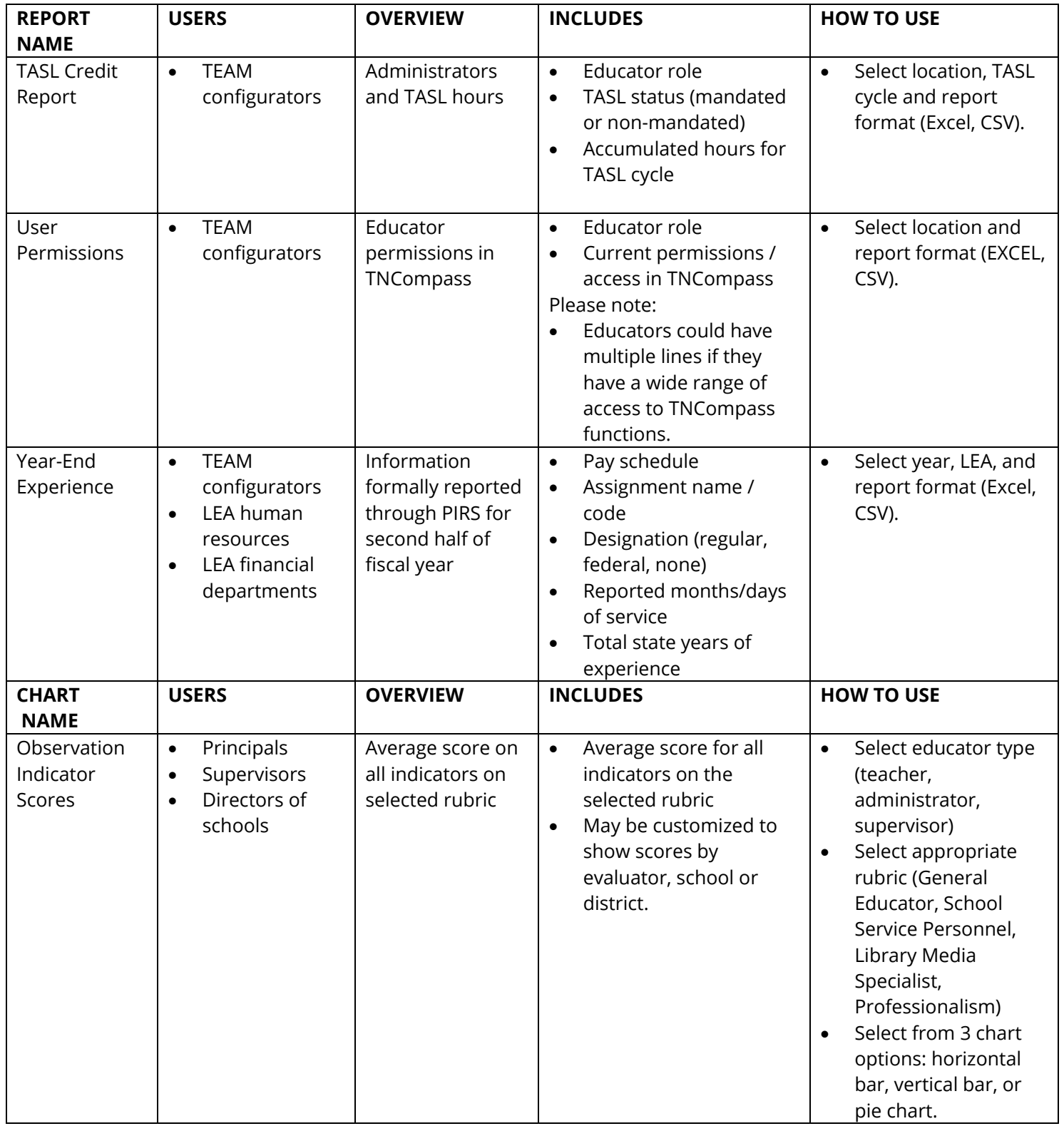

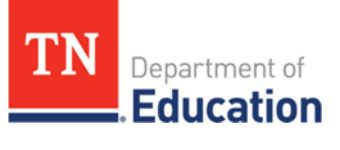

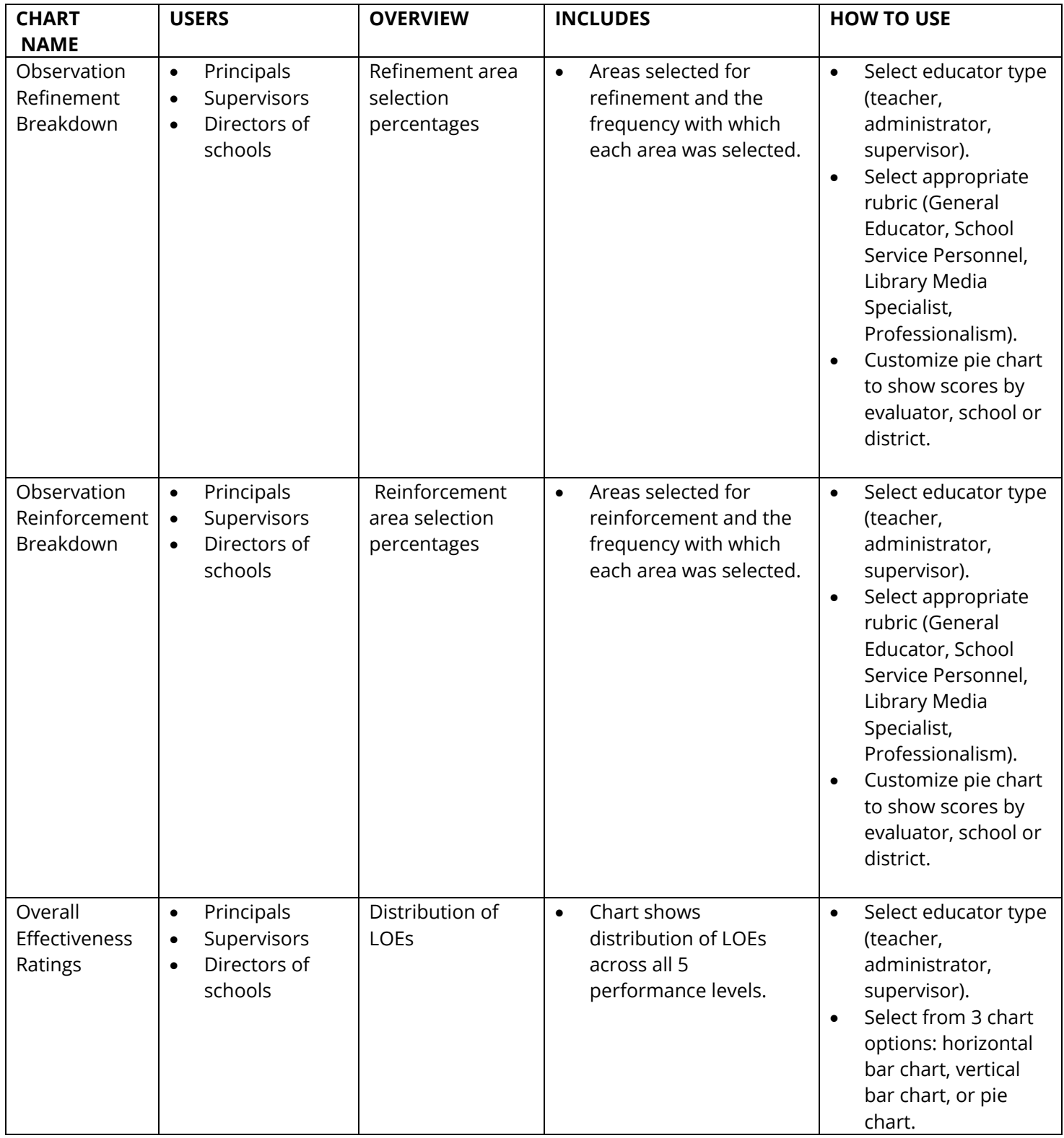